### МИНИСТЕРСТВО НАУКИ И ВЫСШЕГО ОБРАЗОВАНИЯ РОССИЙСКОЙ ФЕДЕРАЦИИ Федеральное государственное автономное образовательное учреждение высшего образования «НАЦИОНАЛЬНЫЙ ИССЛЕДОВАТЕЛЬСКИЙ ТОМСКИЙ ПОЛИТЕХНИЧЕСКИЙ УНИВЕРСИТЕТ»

**УТВЕРЖДАЮ** Директор ИШЭ Матвеев А.С.  $\kappa$ 29»  $Q_{6}$  2020 г.

# РАБОЧАЯ ПРОГРАММА ДИСЦИПЛИНЫ ПРИЕМ 2018 г. ФОРМА ОБУЧЕНИЯ заочная

#### Котельные установки промышленных предприятий

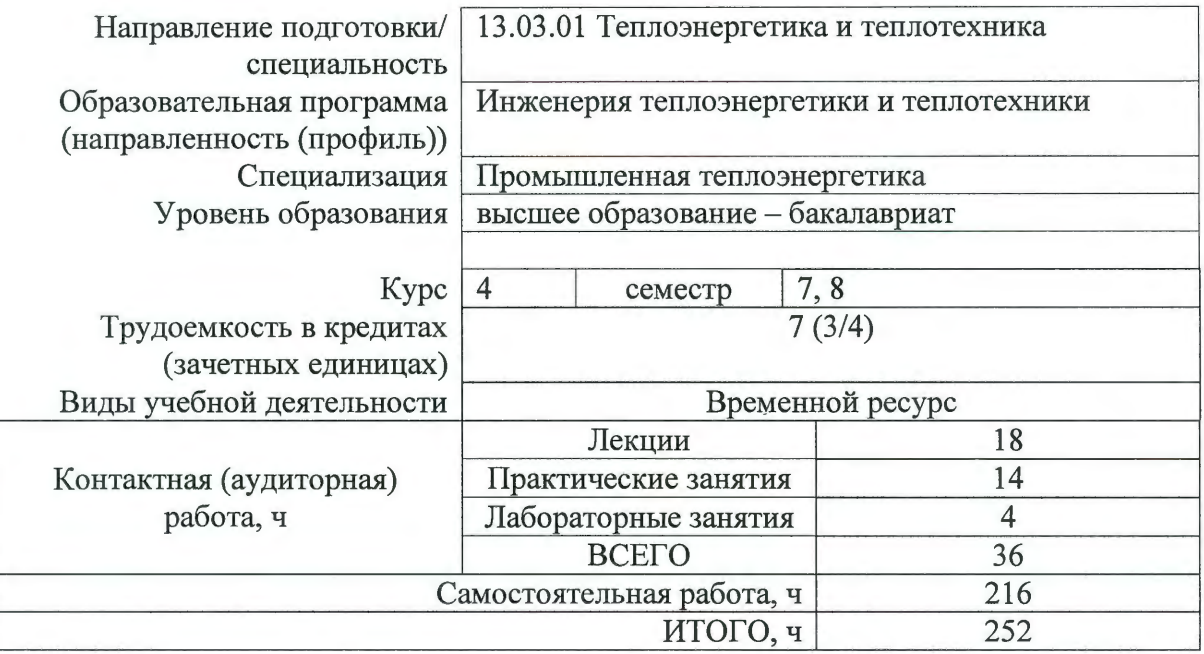

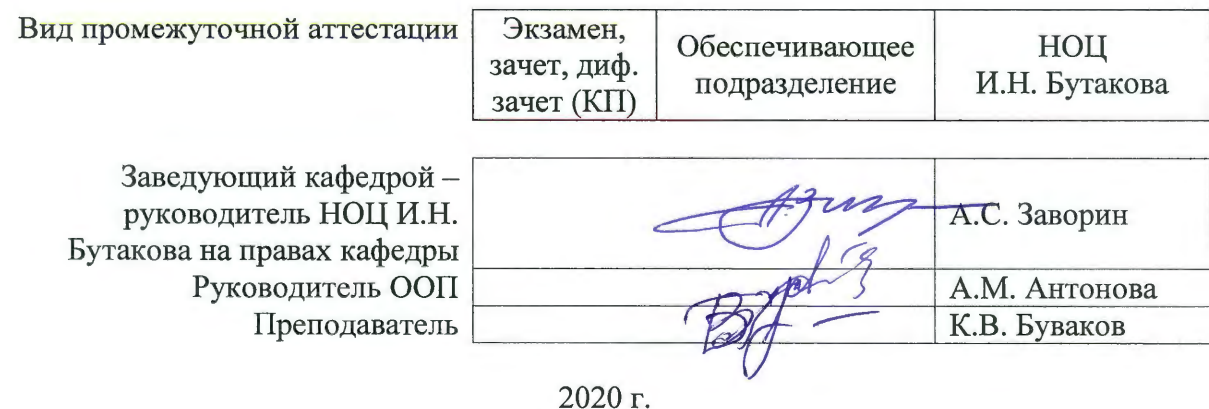

# **1. Цели освоения дисциплины**

Целями освоения дисциплины является формирование у обучающихся определенного ООП (п. 5.4 Общей характеристики ООП) состава компетенций для подготовки к профессиональной деятельности.

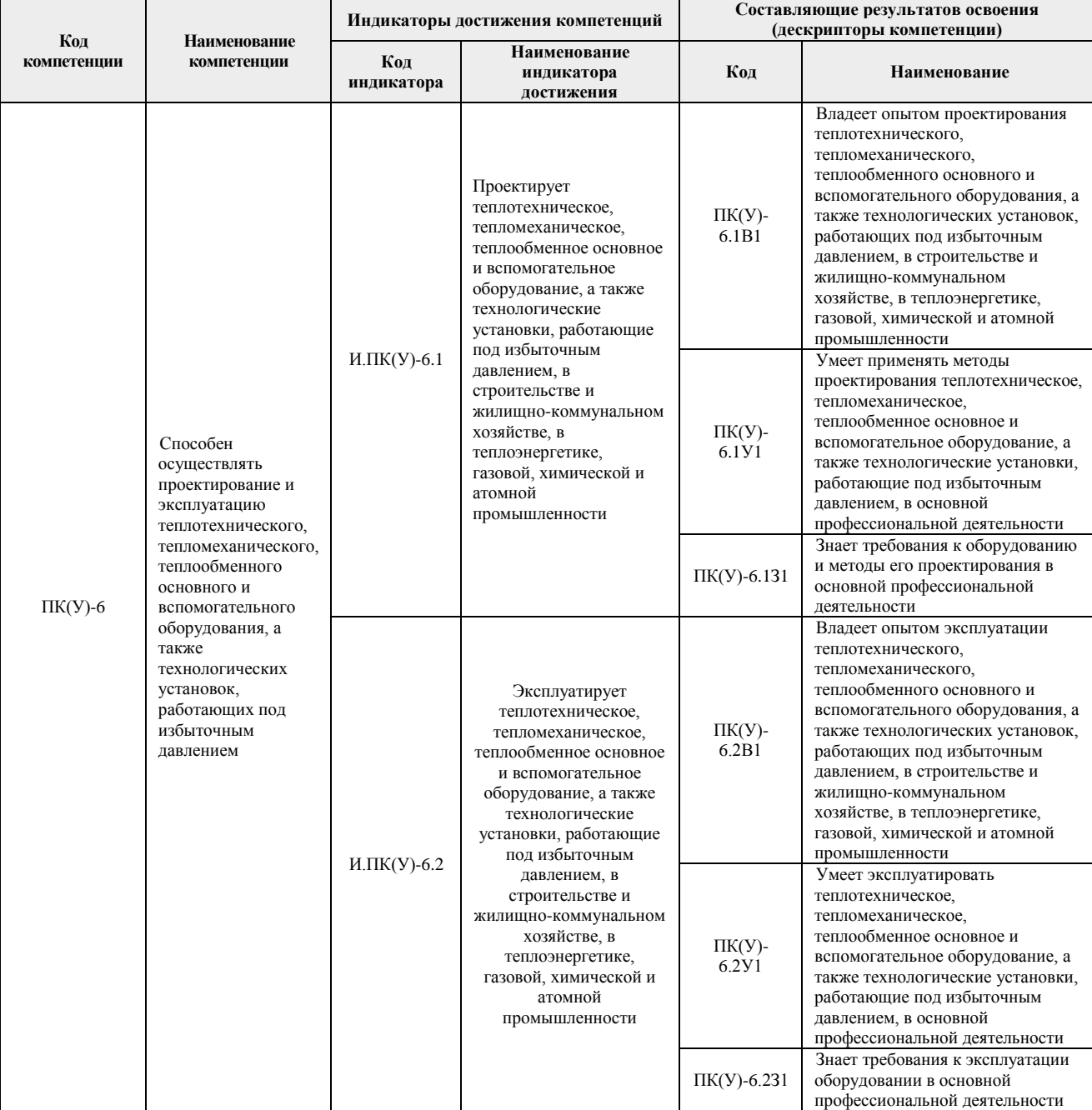

### **2. Место дисциплины в структуре ООП**

Дисциплина относится к базовой части Блока 1 учебного плана образовательной программы.

#### **3. Планируемые результаты обучения по дисциплине**

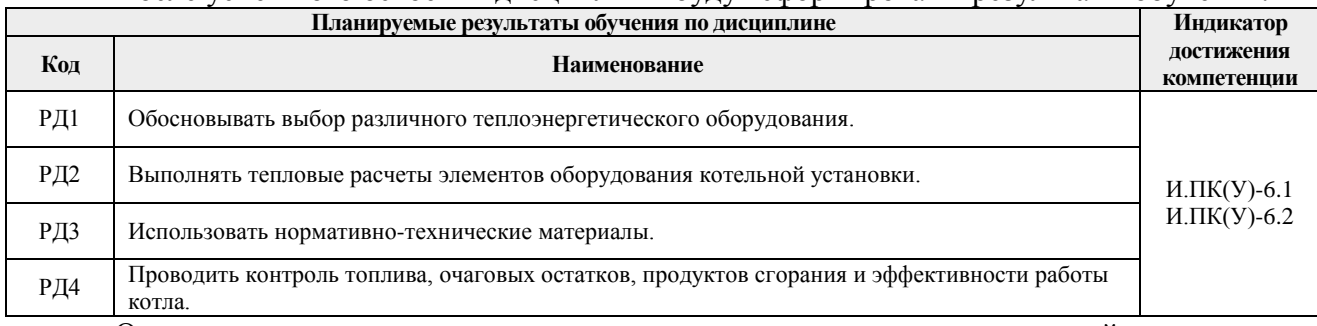

#### После успешного освоения дисциплины будут сформированы результаты обучения:

Оценочные мероприятия текущего контроля и промежуточной аттестации представлены в календарном рейтинг-плане дисциплины.

#### **4. Структура и содержание дисциплины**

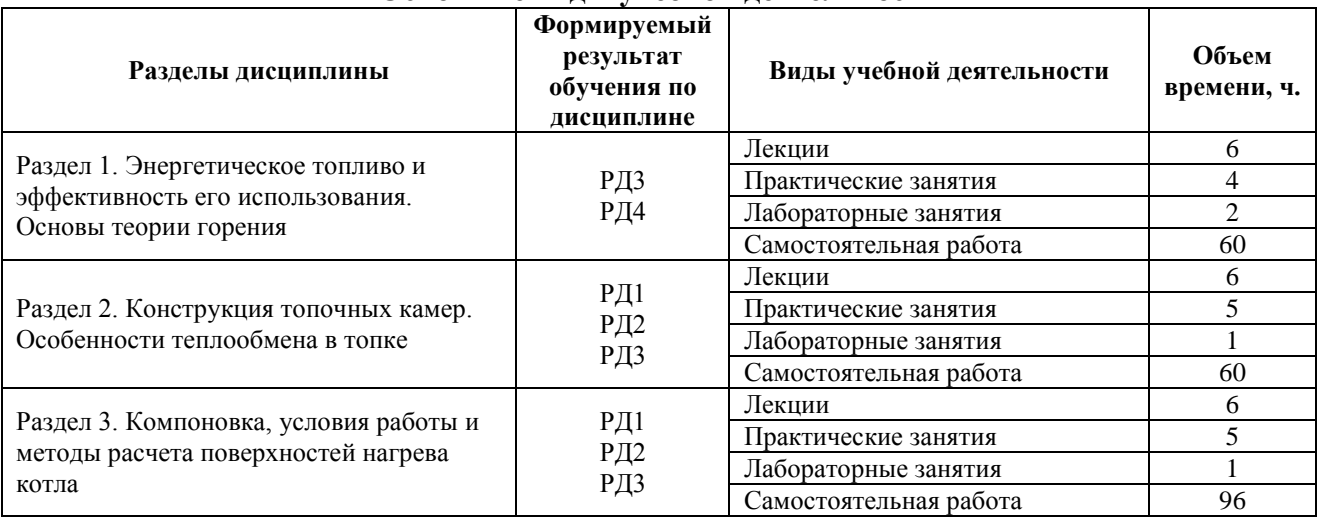

#### **Основные виды учебной деятельности**

#### Содержание разделов дисциплины:

**Раздел 1. Энергетическое топливо и эффективность его использования. Основы теории горения**

История и пути развития паровых котлов, принцип работы. Схемы котельной и парогенераторной установки в комплексе со вспомогательным оборудованием. Схема генерации пара и характеристики процессов, протекающих в них. Особенности и конструктивное оформление котельных агрегатов: прямоточного, с естественной и принудительной циркуляцией. Поверхности нагрева, размещение и назначение. Пароводяной, топливный, газовый и воздушный тракты. Классификация котельных агрегатов и области их применения. ГОСТ на котельные агрегаты. Номенклатура и маркировка котельных агрегатов, выпускаемых отечественными заводами.

Энергетическое топливо. Органическое топливо и его ресурсы. Элементарный состав топлива. Пересчет элементарного состава топлива с одной массы на другую. Теплота сгорания топлива; высшая, низшая; методы их определения. Условное топливо. Выход летучих веществ. Свойства твердого горючего остатка. Влияние летучих веществ на возникновение и развитие горения. Характеристики топливного балласта. Минеральная часть топлива. Технологическая и коллоидная влажности топлива. Сера в топливе. Технические характеристики энергетических топлив (твердого, жидкого и газообразного). Приведенные влажность, зольность и сернистость топлива. Их влияние на работу котельной установки и загрязнение окружающей среды. Классификация и маркировка топлива.

Основные месторождения ископаемых топлив. Энерготехнологическое использование энергетических топлив.

Материальный баланс процесса горения; теоретически необходимое количество воздуха. Коэффициент избытка воздуха. Состав и объем продуктов сгорания. Уравнения полного и неполного горения. Определение коэффициента избытка по газовому анализу. Энтальпия продуктов сгорания и воздуха, их расчет. Общее уравнение теплового баланса. Располагаемое тепло. Теплота, затраченная на производство пара. Расход топлива и КПД парового котла. Составляющие потерь теплоты и их анализ. Методы определения химического и механического недожогов. Определение присосов в газоходы котла. Влияние коэффициента избытка воздуха на потери тепла. Основы проведения балансовых испытаний парового котла. Основы кинетики химических реакций. Механизм горения твердого, газового, жидкого топлив. Кинетическая и диффузионная области горения. Воспламенение топливно-воздушной смеси. Температура воспламенения. Фронт горения. Интенсивность выгорания топлива. Особенности сжигания жидкого, твердого и газообразного топлива.

# **Темы лекций:**

- 1. История и пути развития паровых котлов, принцип работы. Классификация котельных агрегатов и области их применения.
- 2. Энергетическое топливо и его характеристики. Особенности сжигания жидкого, твердого и газообразного топлива.

#### **Темы практических занятий:**

- 1. Определение теоретически необходимого количества воздуха и теоретических объемов продуктов сгорания.
- 2. Определение тепловых потерь и КПД котла. Определение расхода топлива.

### **Названия лабораторных работ:**

1. Технический анализ твердого топлива. Часть 1. Подготовка лабораторных проб.

#### **Раздел 2. Конструкция топочных камер. Особенности теплообмена в топке**

Тепловые характеристики настенных экранов. Падающий и эффективный тепловой поток. Коэффициент тепловой эффективности и его связь с видом сжигаемого топлива. Угловой коэффициент экрана. Условный коэффициент загрязнения экранов. Степень экранирования топки. Излучательная способность факела. Тепловая эффективность экранов. Выбор температуры газов на выходе из топочной камеры. Расчет теплообмена в топочной камере. Лучистый теплообмен в газоходах котла. Конвективный теплообмен. Коэффициенты теплопередачи для змеевиковых поверхностей и воздухоподогревателей. Выбор оптимальной скорости продуктов сгорания в конвективных газоходах. Задачи конструкторского и поверочного расчетов парового котла. Последовательность конструкторского расчета. Распределение тепловосприятий между поверхностями нагрева. Особенности распределения тепловосприятий в прямоточных котлах докритических и сверхкритических параметров. Последовательность поверочного расчета парового котла барабанного и прямоточного.

Конструкция топочных камер газомазутных паровых котлов. Горелочные устройства и их размещение. Воздушные регистры. Запальные устройства. Основы расчета газовых горелок. Схемы распыления жидкого топлива. Типы мазутных форсунок. Горелки мазутные, комбинированные, газомазутные. Расчетные характеристики топочных камер. Вопросы эксплуатации и режима работы: малые избытки воздуха, использование присадок, рециркуляции газов. Ступенчатое сжигание как средство снижения выбросов оксидов азота. Регулирование горения в газомазутных топках. Техника безопасности на газомазутных ТЭС.

Схема топочных камер для сжигания твердого топлива. Основные характеристики топочных камер. Типы горелочных устройств. Применяемые скорости первичного и вторичного воздуха. Основные расчетные параметры топки. Схемы расположения горелок на

стенках топочной камеры и их особенности. Конструктивное оформление камерных топок с твердым и жидким шлакоудалением. Топки с вертикальным вихревым факелом. Сущность циклонного метода сжигания топлив. Циклонные топки и предтопки. Топки с кипящим слоем. Регулирование горения при сжигании жидкого, твердого и газообразного топлива. Сопоставительный анализ различных топочных камер.

#### **Темы лекций:**

- 1. Основные характеристики и конструкции топочных камер. Особенности теплообмена в топке котла.
- 2. Последовательность поверочного расчета парового котла.

#### **Темы практических занятий:**

1. Проведение теплового расчета топочной камеры.

#### **Названия лабораторных работ:**

1. Технический анализ твердого топлива. Часть 2 Определение влажности, зольности и летучих.

### **Раздел 3. Компоновка, условия работы и методы расчета поверхностей нагрева котла**

Основные профили котлов и их особенности. Конструктивные и компоновочные решения современных котельных установок. Принцип компоновки поверхностей нагрева по ходу продуктов сгорания. Составление тепловой схемы котла. Распределение теплоты между поверхностями нагрева котла в зависимости от параметров пара.

Парообразующие поверхности прямоточных и барабанных котлов. Компоновка топочных экранов барабанных и прямоточных котлов. Типы экранов: схемы навивок; двухсветные экраны. Схемы включения панелей экранов; условия их работы. Типы топочных экранов при сверхкритическом давлении. Методы повышения надежности топочных экранов прямоточных котлов. Газоплотные экраны, условия их работы и меры, повышающие их надежность. Ошипованные экраны, области их применения, температурный режим. Накаркасная и натрубная обмуровка топочной камеры.

Пароперегреватели и их классификация. Зоны размещения первичного и вторичного пароперегревателей. Условия работы металла труб. Конвективные и радиационные пароперегреватели, их конструктивное оформление. Ширмовые пароперегреватели, компоновка пароперегревателей и влияние на нее параметров пара. Условия работы пароперегревателей и методы повышения надежности. Особенности выполнения промежуточных пароперегревателей. Регулировочные характеристики пароперегревателей. Методы регулирования температуры перегретого пара поверхностными и впрыскивающими пароохладителями.

Низкотемпературные поверхности нагрева. Одно- и двухступенчатая компоновка низкотемпературных поверхностей нагрева. Распределение температурных напоров. Типы экономайзеров и их размещение. Интенсифицированные поверхности нагрева и условия их работы. Классификация воздухоподогревателей; компоновочные решения. Нагрев воздуха с применением промежуточного теплоносителя. Регенеративные воздухоподогреватели. Выбор типа воздухоподогревателя. Комбинированный подогрев воздуха. Коррозия поверхностей нагрева и методы повышения коррозийной стойкости. Очистка конвективных поверхностей нагрева. Механизм образования отложений. Абразивный износ конвективных поверхностей. Условия работы металла элементов парового котла. Расчет на прочность. Эксплуатационный контроль за металлом.

# **Темы лекций:**

- 1. Конструктивные и компоновочные решения современных котельных установок.
- 2. Поверхности нагрева котла и методы их расчета.

# **Темы практических занятий:**

2. Проведение теплового расчета труб фестона.

# **Названия лабораторных работ:**

1. Определение теплоты сгорания топлива.

# **5. Организация самостоятельной работы студентов**

Самостоятельная работа студентов при изучении дисциплины предусмотрена в следующих видах и формах:

- Работа с лекционным материалом, поиск и обзор литературы и электронных источников информации по индивидуально заданной проблеме курса;
- Работа в электронном курсе (изучение теоретического материала, выполнение индивидуальных заданий и контролирующих мероприятий и др.);
- Изучение тем, вынесенных на самостоятельную проработку;
- Выполнение домашних заданий, расчетно-графических работ и домашних контрольных работ;
- Подготовка к лабораторным работам, к практическим и семинарским занятиям;
- Подготовка к оценивающим мероприятиям.

# **6. Учебно-методическое и информационное обеспечение дисциплины**

# **6.1. Учебно-методическое обеспечение**

# **Основная литература**

- 1. Сидельковский Л.Н. Котельные установки промышленных предприятий: учебник / Л.Н. Сидельковский, В.Н. Юренев. – 4-е изд., репр. – М.: Бастет, 2009. – 528 с. [\(http://catalog.lib.tpu.ru/catalogue/simple/document/RU/TPU/book/](http://catalog.lib.tpu.ru/catalogue/simple/document/RU/TPU/book/169578) [169578\)](http://catalog.lib.tpu.ru/catalogue/simple/document/RU/TPU/book/169578)
- 2. Соколов Б.А. Паровые и водогрейные котлы малой и средней мощности: учебное пособие. – 3-е изд., стер. – Москва: Академия, 2011. – 128 с. [\(http://catalog.lib.tpu.ru/catalogue/simple/document/RU/TPU/book/218231\)](http://catalog.lib.tpu.ru/catalogue/simple/document/RU/TPU/book/218231)
- 3. Карякин С.К. Котельные установки и парогенераторы учебное пособие: / С.К. Карякин; Национальный исследовательский Томский политехнический университет (ТПУ), Институт дистанционного образования (ИДО). – Томск: Изд-во ТПУ, 2011. – Ч. 2: Оборудование и процессы. – 2012. – 200 с. [\(http://catalog.lib.tpu.ru/catalogue/simple/document/RU/TPU/book/260145\)](http://catalog.lib.tpu.ru/catalogue/simple/document/RU/TPU/book/260145)

### **Дополнительная литература:**

- 1. Резников М.И. Паровые котлы тепловых электростанций: учебник / М.И. Резников, Ю.М. Липов. – Изд. стер. – Москва: Альянс, 2016. – 240 с. [\(http://catalog.lib.tpu.ru/catalogue/simple/document/RU/TPU/book/332681\)](http://catalog.lib.tpu.ru/catalogue/simple/document/RU/TPU/book/332681)
- 2. Жихар Г.И. Котельные установки тепловых электростанций: учебное пособие / Г.И. Жихар. – Минск: Вышэйшая школа, 2015. – 525 с. [\(http://catalog.lib.tpu.ru/catalogue/simple/document/RU/TPU/book/338861\)](http://catalog.lib.tpu.ru/catalogue/simple/document/RU/TPU/book/338861)
- 3. Быстрицкий Г.Ф. Теплотехника и энергосиловое оборудование промышленных предприятий: учебник для академического бакалавриата / Г.Ф. Быстрицкий. – 5-е изд., испр. и доп. – Москва: Юрайт, 2016. – 306 с. [\(http://catalog.lib.tpu.ru/catalogue/simple/document/RU/TPU/book/C345854\)](http://catalog.lib.tpu.ru/catalogue/simple/document/RU/TPU/book/C345854)
- 4. Фурсов И.Д. Конструирование и тепловой расчет паровых котлов: учебное пособие / И.Д. Фурсов. – 3-е изд., перераб. и доп. – Москва: Альянс, 2015. – 299 с. [\(http://catalog.lib.tpu.ru/catalogue/simple/document/RU/TPU/book/293984\)](http://catalog.lib.tpu.ru/catalogue/simple/document/RU/TPU/book/293984)
- 5. Тепловой расчет котлов (нормативный метод). СПб., 1998. 257 с. [\(http://catalog.lib.tpu.ru/catalogue/simple/document/RU/TPU/book/12546\)](http://catalog.lib.tpu.ru/catalogue/simple/document/RU/TPU/book/12546)
- 6. Аэродинамический расчет котельных установок: (нормативный метод) / под ред. С.И. Мочана. – 3-е изд. – Л.: Энергия, 1977. – 255 с. [\(http://catalog.lib.tpu.ru/catalogue/simple/document/RU/TPU/book/34480\)](http://catalog.lib.tpu.ru/catalogue/simple/document/RU/TPU/book/34480)
- 7. Тарасюк В.М. Эксплуатация котлов: / В.М. Тарасюк; под ред. Б.А. Соколова. Москва: ЭНАС, 2012. – 272 с. [\(http://catalog.lib.tpu.ru/catalogue/simple/document/](http://catalog.lib.tpu.ru/catalogue/simple/document/LANBOOK/38560) [LANBOOK/38560\)](http://catalog.lib.tpu.ru/catalogue/simple/document/LANBOOK/38560)
- 8. Бадагуев Б.Т. Безопасная эксплуатация паровых и водогрейных котлов / Б.Т. Бадагуев. – Москва: Альфа-Пресс, 2012. – 296 с. [\(http://catalog.lib.tpu.ru/](http://catalog.lib.tpu.ru/catalogue/simple/document/RU/TPU/book/234563) [catalogue/simple/document/RU/TPU/book/234563\)](http://catalog.lib.tpu.ru/catalogue/simple/document/RU/TPU/book/234563)

# **6.2. Информационное и программное обеспечение**

Internet-ресурсы (в т.ч. в среде LMS MOODLE и др. образовательные и библиотечные ресурсы):

- 1. Буваков К.В. Котельные установки и парогенераторы. Часть 1: электронный курс [Электронный ресурс] / К.В. Буваков; Национальный исследовательский Томский политехнический университет (ТПУ), Энергетический институт (ЭНИН), Кафедра парогенераторостроения и парогенераторных установок (ПГС и ПГУ). – Электрон. дан. – Томск: TPU Moodle, 2016. – Заглавие с экрана. – Доступ по логину и паролю. – Схема доступа:<http://stud.lms.tpu.ru/course/view.php?id=1545>
- 2. Электронный каталог Томского регионального библиотечного консорциума [\(http://arbicon.tomsk.ru\)](http://arbicon.tomsk.ru/);
- 3. Архив научных журналов «Neicon» [\(http://archive.neicon.ru\)](http://archive.neicon.ru/);
- 4. Единая государственная информационная система учета НИОКТР [\(http://rosrid.ru\)](http://rosrid.ru/);
- 5. Национальная электронная библиотека [\(https://нэб.рф\)](https://нэб.рф/);
- 6. База реферативных журналов Всероссийского института научной и технической информации [\(http://www2.viniti.ru\)](http://www2.viniti.ru/);
- 7. Российский информационно-библиотечный консорциум [\(http://www.ribk.net\)](http://www.ribk.net/);
- 8. Поисковая система Федерального института промышленной собственности по интеллектуальной собственности, патентам и товарным знакам [\(http://www1.fips.ru\)](http://www1.fips.ru/);
- 9. Информационная система ЭКБСОН [\(http://www.vlibrary.ru\)](http://www.vlibrary.ru/);
- 10. Поисковая система Федерального центра информационно-образовательных ресурсов [\(http://fcior.edu.ru\)](http://fcior.edu.ru/);
- 11. Электронная библиотека института инженеров электротехники и электроники «IEEE» [\(http://ieeexplore.ieee.org\)](http://ieeexplore.ieee.org/).

Лицензионное программное обеспечение (в соответствии с **Перечнем лицензионного программного обеспечения ТПУ)**:

- 1. Office 2016 Professional Plus Russian Academic;
- 2. LibreOffice.

# **7. Особые требования к материально-техническому обеспечению дисциплины**

В учебном процессе используется следующее лабораторное оборудование для практических и лабораторных занятий:

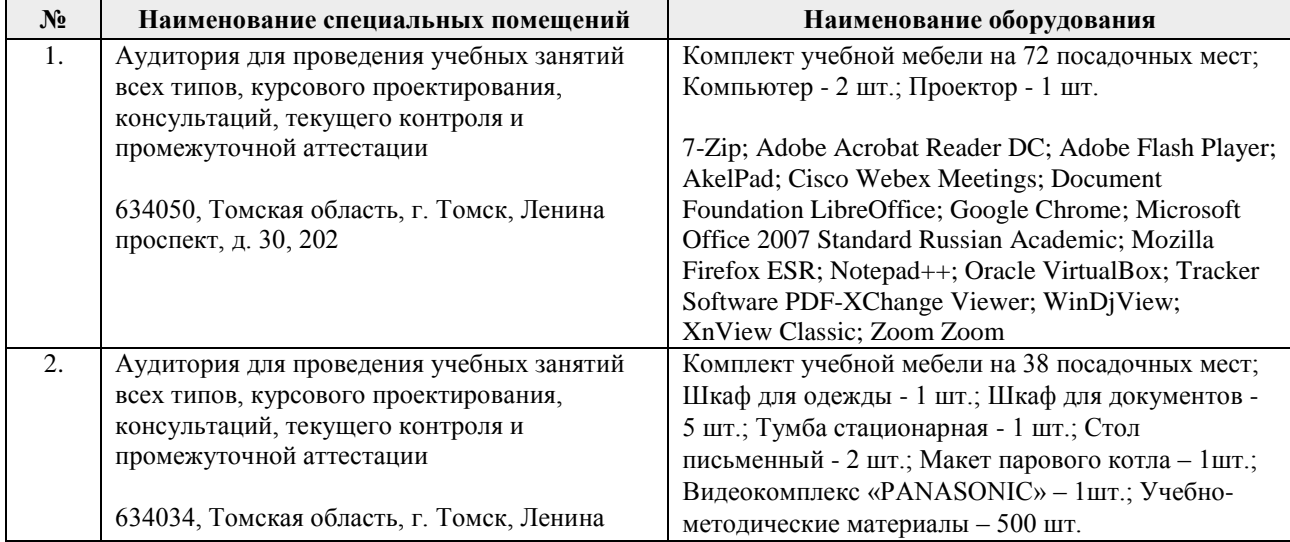

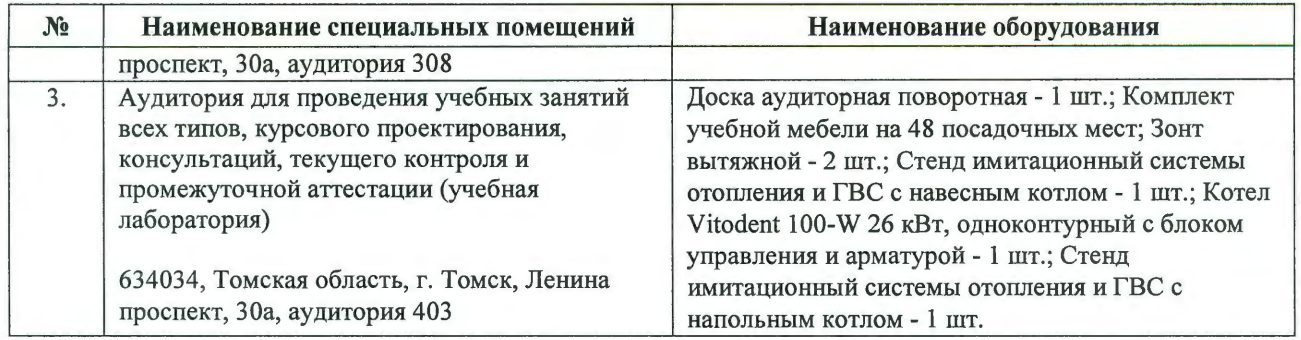

Рабочая программа составлена на основе Общей характеристики образовательной программы по направлению 13.03.01 Теплоэнергетика и теплотехника, специализации «Промышленная теплоэнергетика» (приема 2018 г., заочная форма обучения).

Разработчик(и):

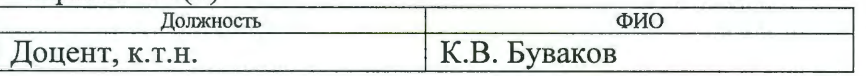

Программа одобрена на заседании НОЦ И.Н. Бутакова ИШЭ (протокол № 11 от 19.06.2018).

Заведующий кафедрой - руководитель НОЦ И.Н. Бутакова на правах кафедры д.т.н., профессор

H. Zung Babopuh A.C./

# **Лист изменений рабочей программы дисциплины:**

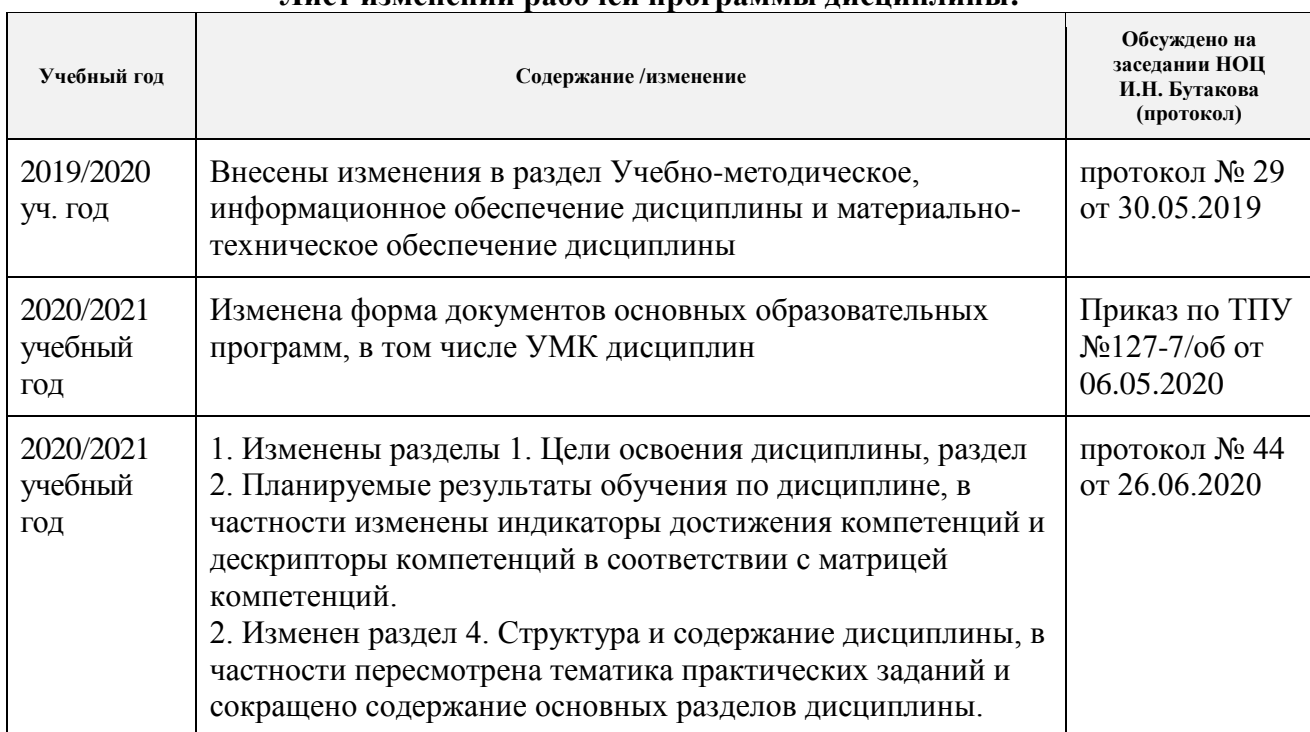